## **Surfen im WWW Informationen für die Lehrkraft**

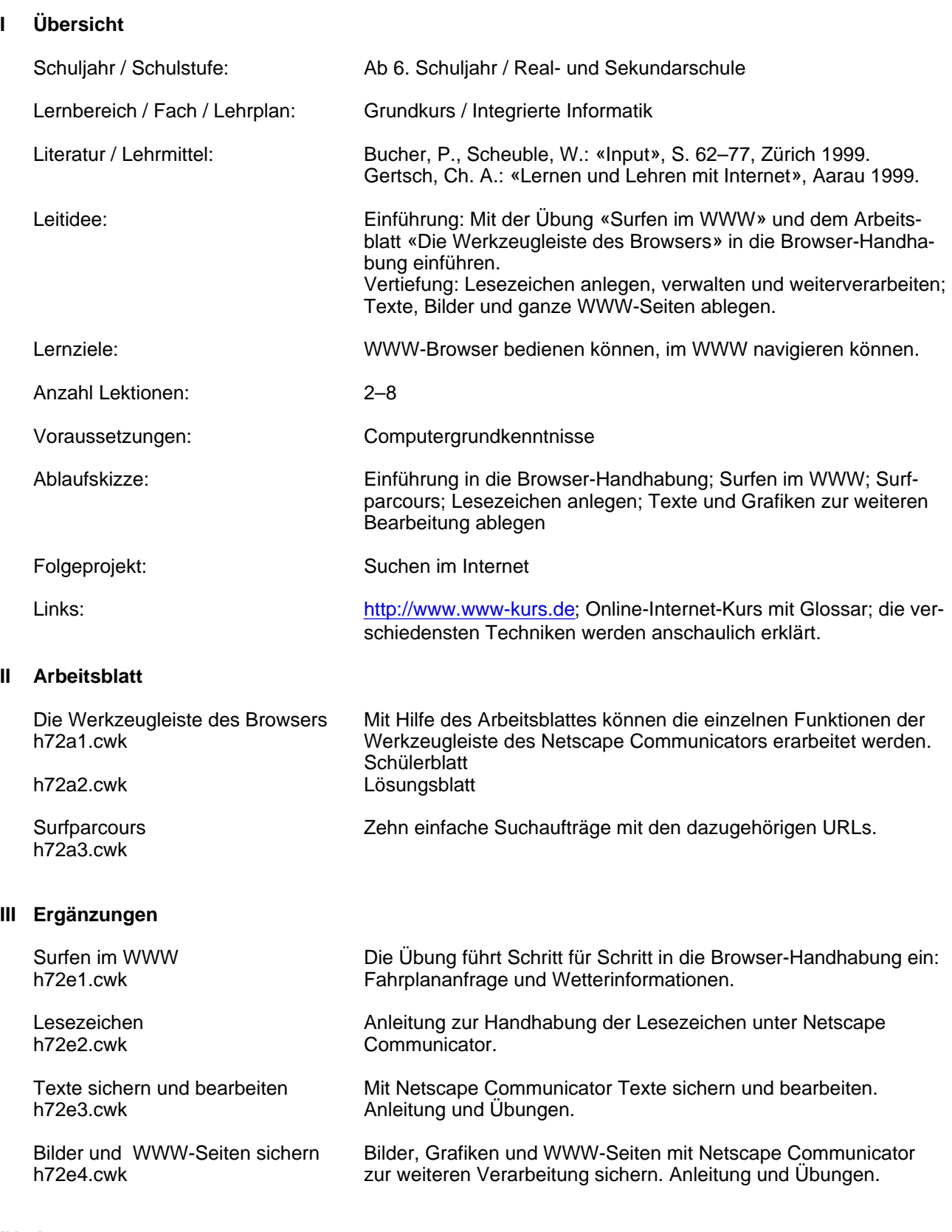

## **IV Autor**

Lukas Dettwiler lukasd@datacomm.ch August 2000